# **Контроллер LT-800-DMX (220V, ПДУ-RF 12кн)**

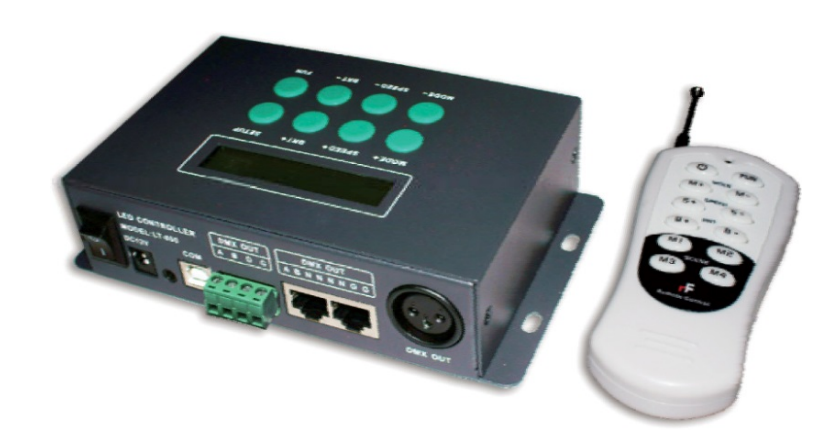

# **1. Основные сведения об изделии**

- Многофункциональный контроллер с выходным цифровым сигналом DMX, предназначенный для управления многоцветным декоративным освещением.
- Работа в автономном режиме.
- Соответствует международному стандарту DMX512 (1990).
- 256 градаций для каждого из каналов цветов R, G, B.
- Три типа разъемов для выходного подключения XLR3, RJ-45 и клеммный разъем.
- Поддержка запуска по времени, дням недели и календарю.
- 580 встроенных режимов работы.
- Компактные размеры, прочный корпус.
- Дистанционное управление с помощью радиопульта.
- Отображение параметров на встроенном экране для удобства настройки.
- Питание от сетевого адаптера постоянного тока напряжением 12В (в комплекте).

### **2. Основные технические характеристики**

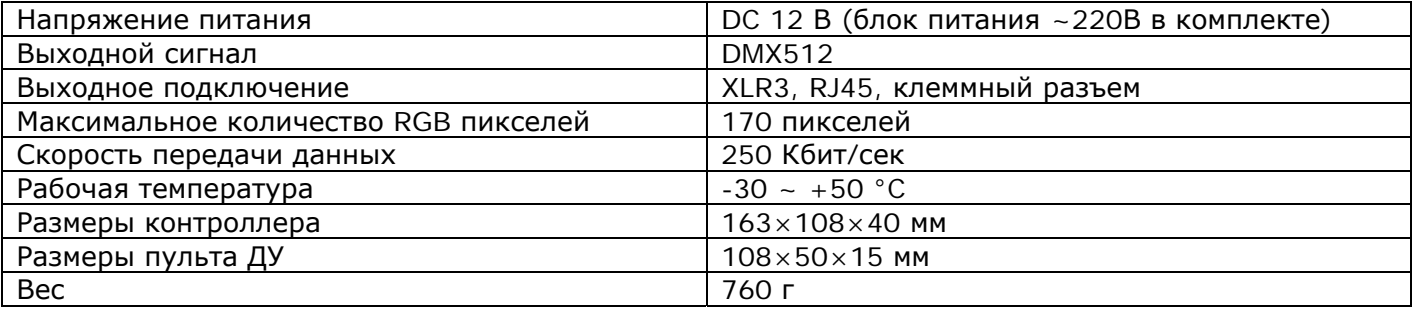

# **3. Схема подключения**

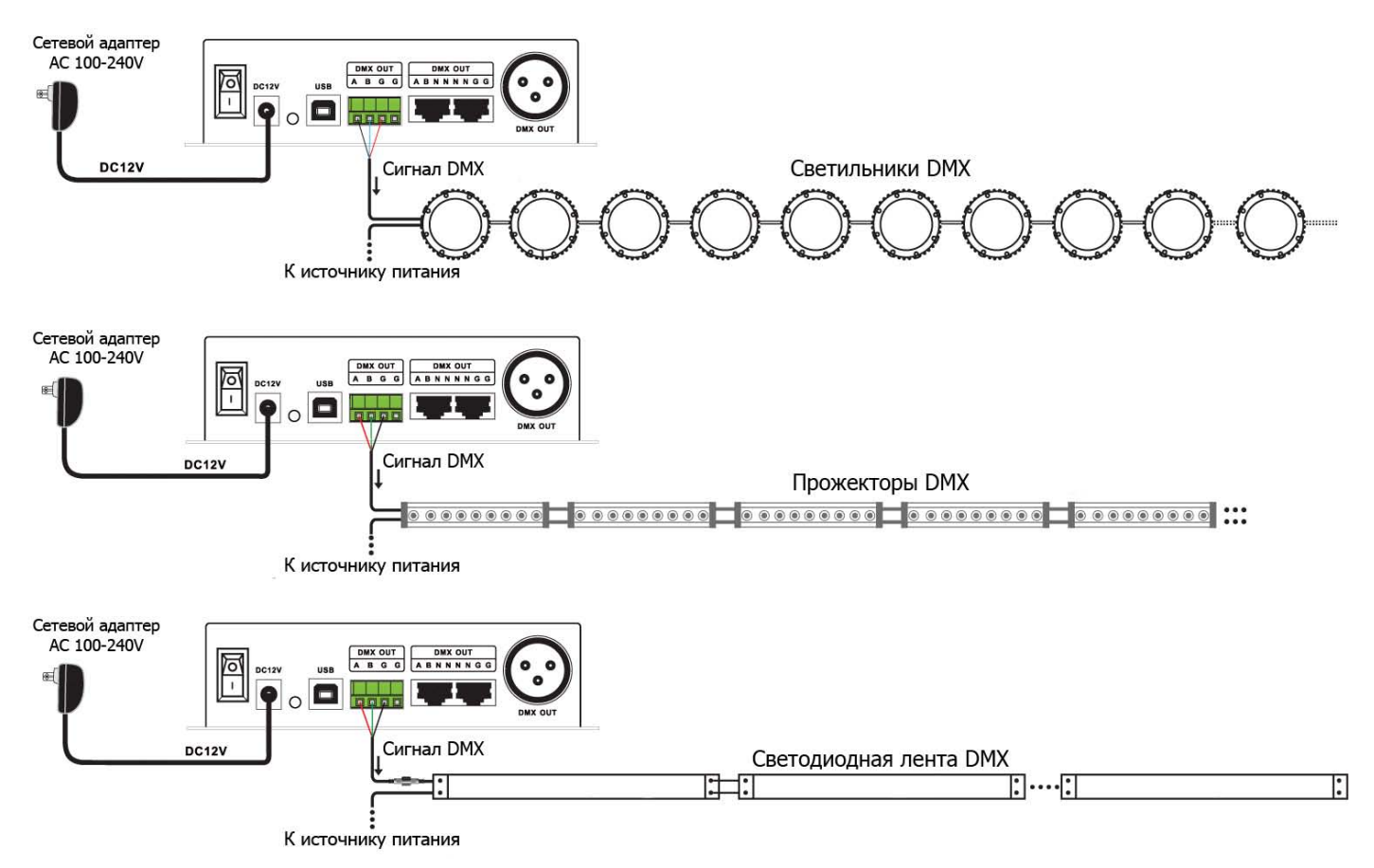

\*Убедитесь, что подключенные светодиодные источники света поддерживают протокол DMX512.

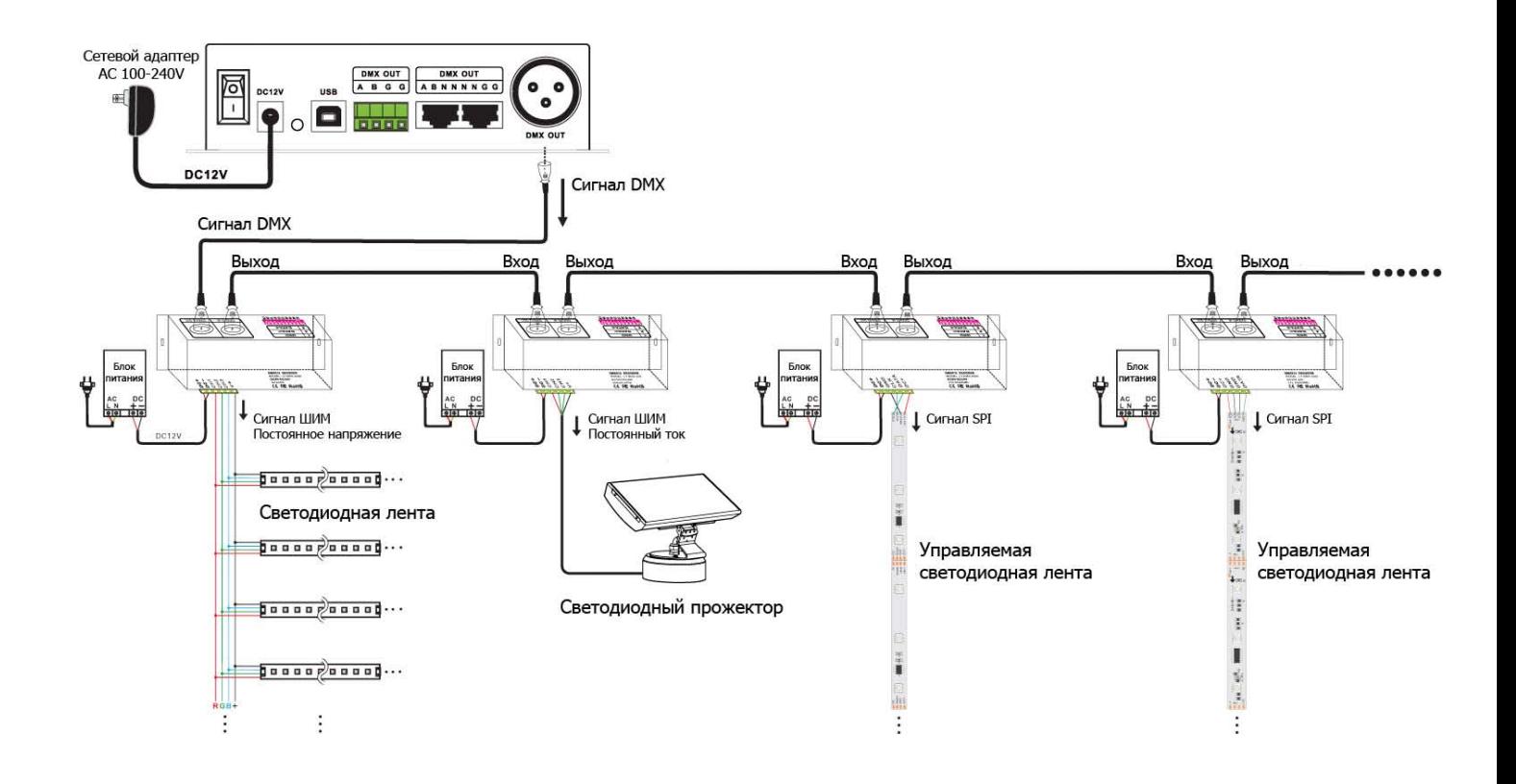

### **4. Габариты и органы подключения и управления**

### • **Контроллер**

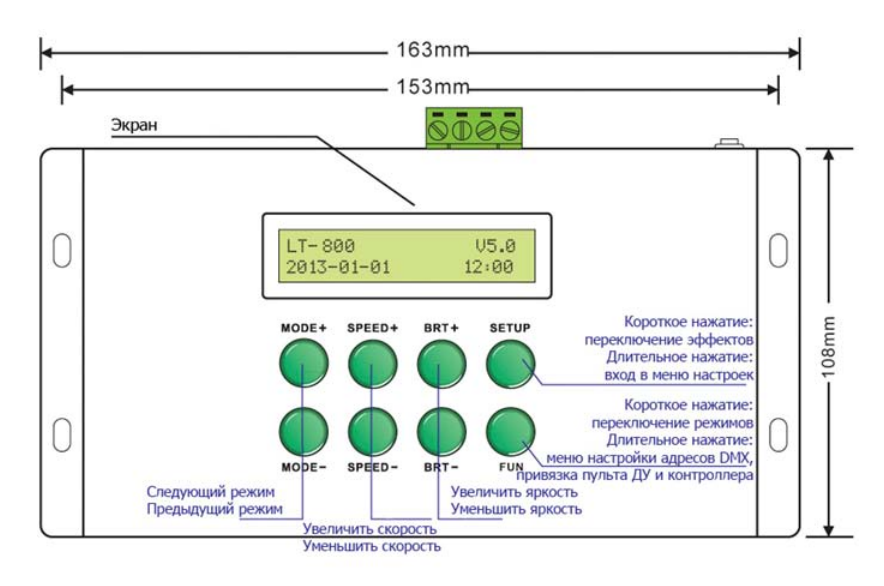

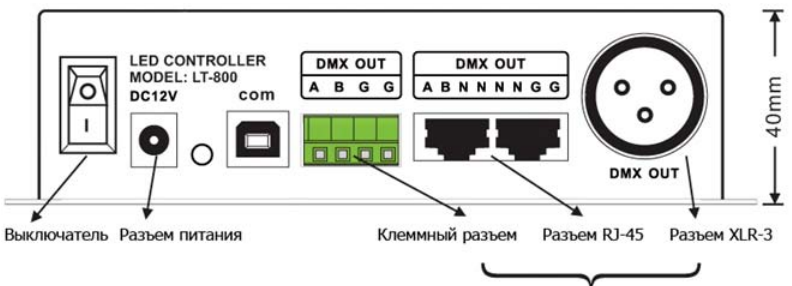

Три типа разъемов, подключите один из них

• **Пульт ДУ**

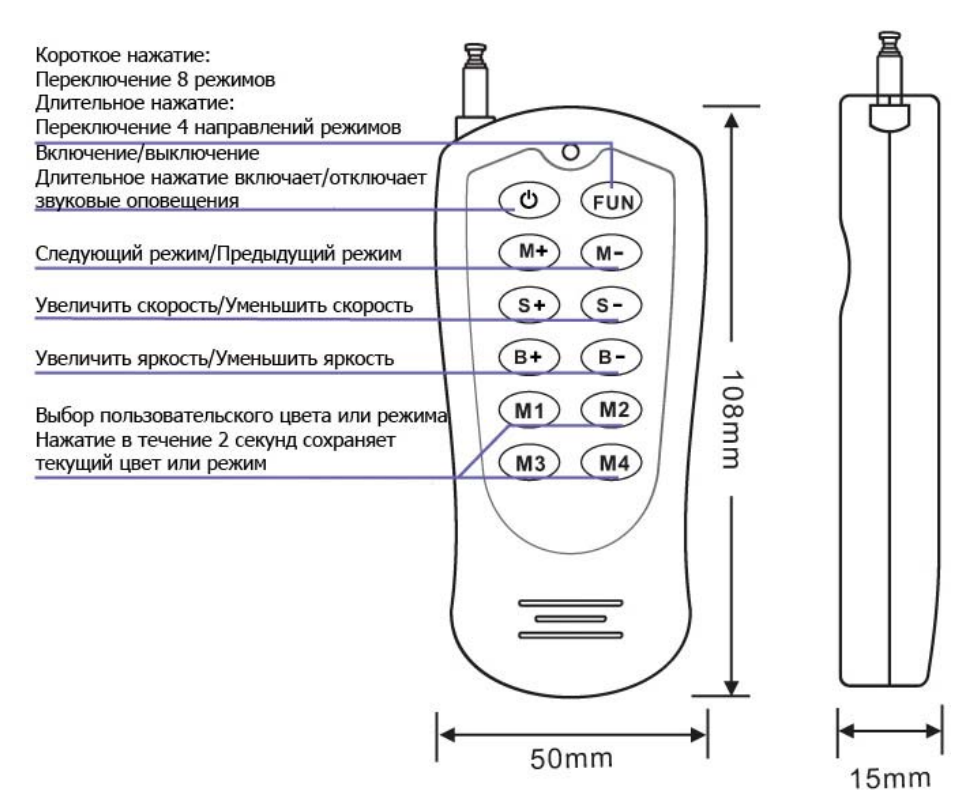

### **5. Функции контроллера**

• Основные режимы работы (1-30)

$$
\begin{array}{|c|c|c|c|}\n\hline\n01 & BLA & & & & \\
2013 & -01 & -01 & & 14:17\n\end{array}
$$

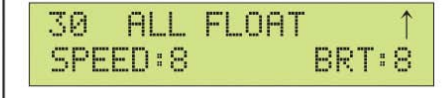

#### Таблица режимов

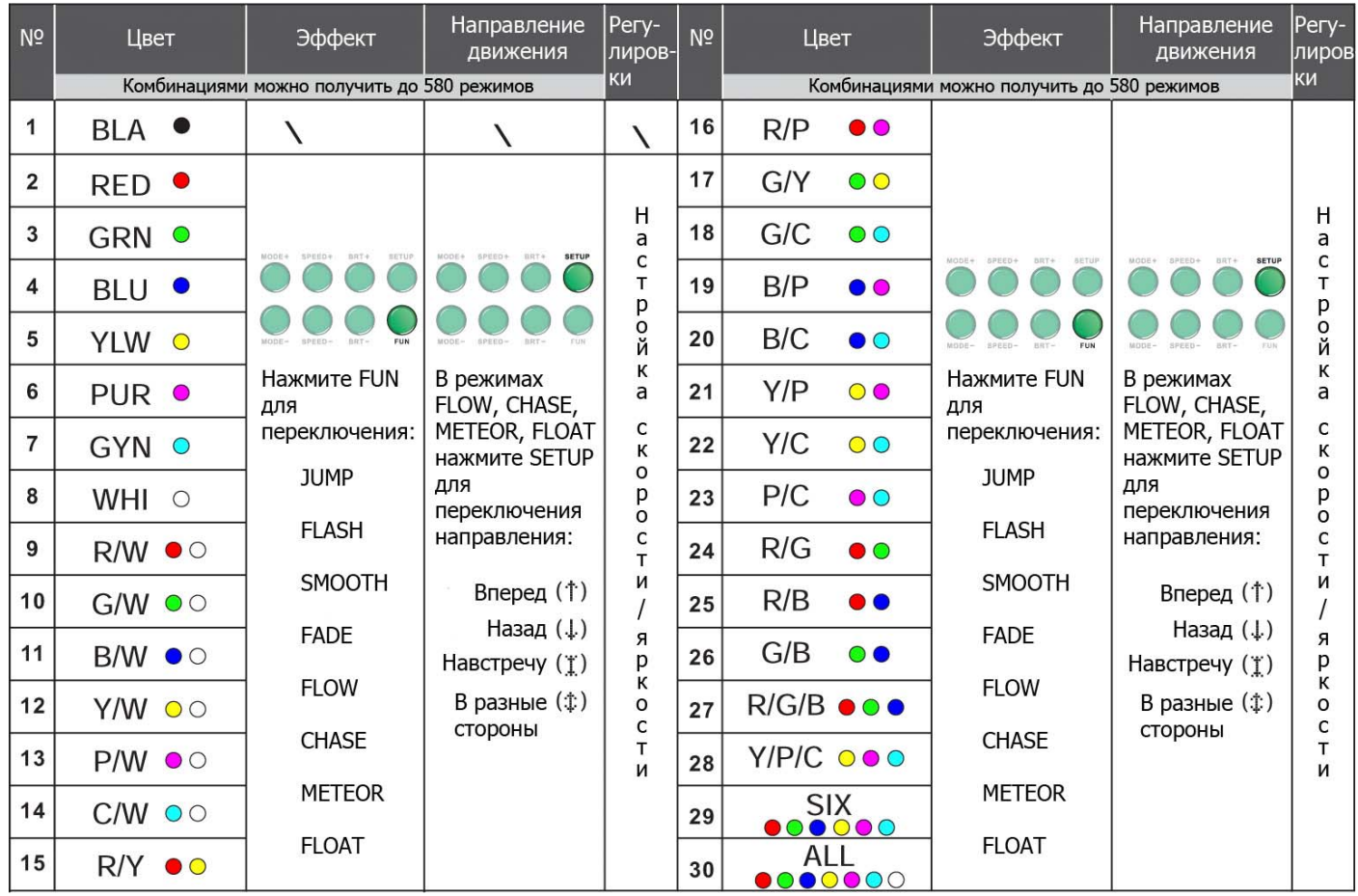

Программы без эффекта движения:

- JUMP включение-выключение (один цвет)/переключение между цветами (несколько цветов)
- FLASH (стробоскоп) вспышки одним цветом (один цвет)/вспышки с последовательным перебором цветов.
- SMOOTH плавное включение-выключение (один цвет)/плавная смена цветов (несколько цветов)
- FADE плавное включение-выключение (один цвет)/плавное включение-выключение нескольких цветов последовательно

Программы с эффектом движения (бегущий огонь):

- FLOW заполнение выключение заполнение...
- СНАЅЕ заполнение опустошение заполнение...
- METEOR включение и плавное затухание (метеор)
- FLOAT плавное нарастание и плавное затухание (волна)

Во всех программах с эффектом движения можно задавать направление движения – вперед, назад, в разбегание разные стороны, движение навстречу.

Во всех 8-ми программах можно регулировать скорость и яркость.

#### **Меню настроек основных режимов**

В режимах 1-30 нажмите кнопку SETUP в течение 3 секунд, чтобы войти в меню настроек.

Пункты настроек меняются нажатием кнопок MODE +/-

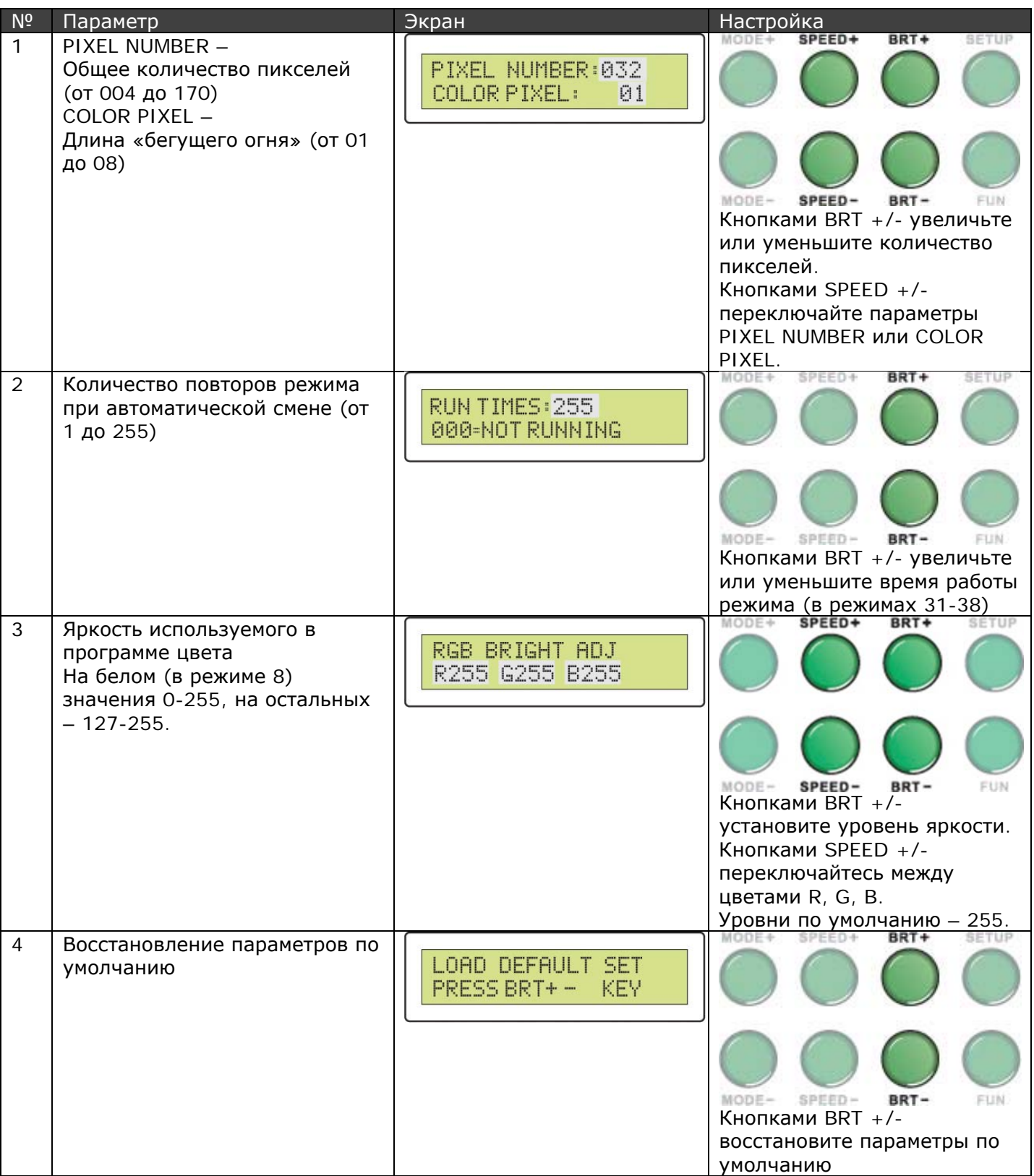

После завершения настроек нажмите кнопку SETUP для выхода.

$$
\begin{array}{|c|c|c|c|}\hline 31 & \text{PLAY1 } 0 \text{FF} \\ 2013 & -01 & -01 & 12:00 \\ \hline \end{array}
$$

$$
\begin{array}{c|c|c|c|c} \hline & 38 & \text{PLAY8} & \text{OFF} \\ \hline 2013 & -01 & -01 & 12:00 \\ \hline \end{array}
$$

В режимах 31-38 нажмите кнопку SETUP в течение 3 секунд, чтобы войти в меню настроек.

Пункты настроек меняются нажатием кнопок MODE +/-

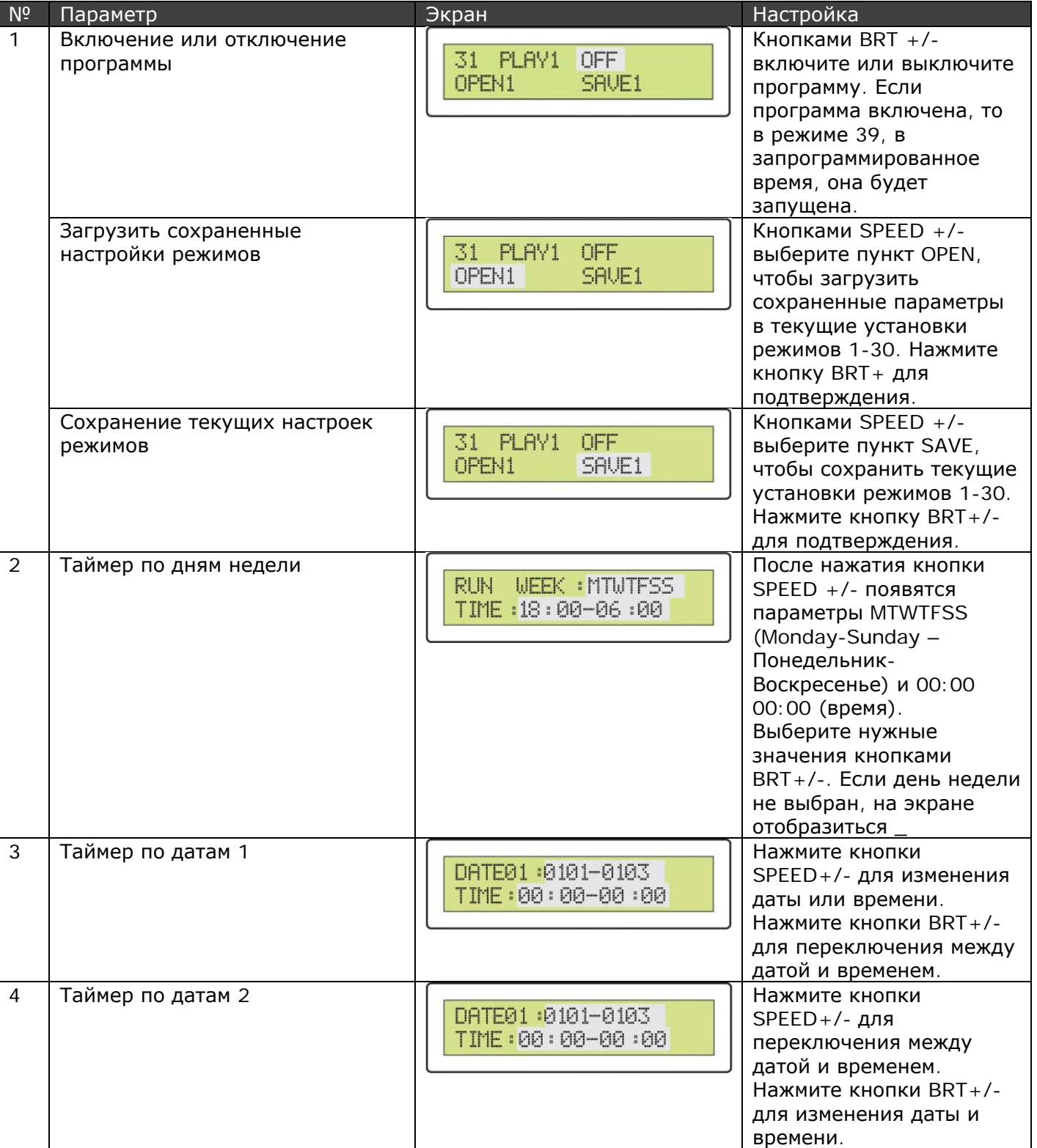

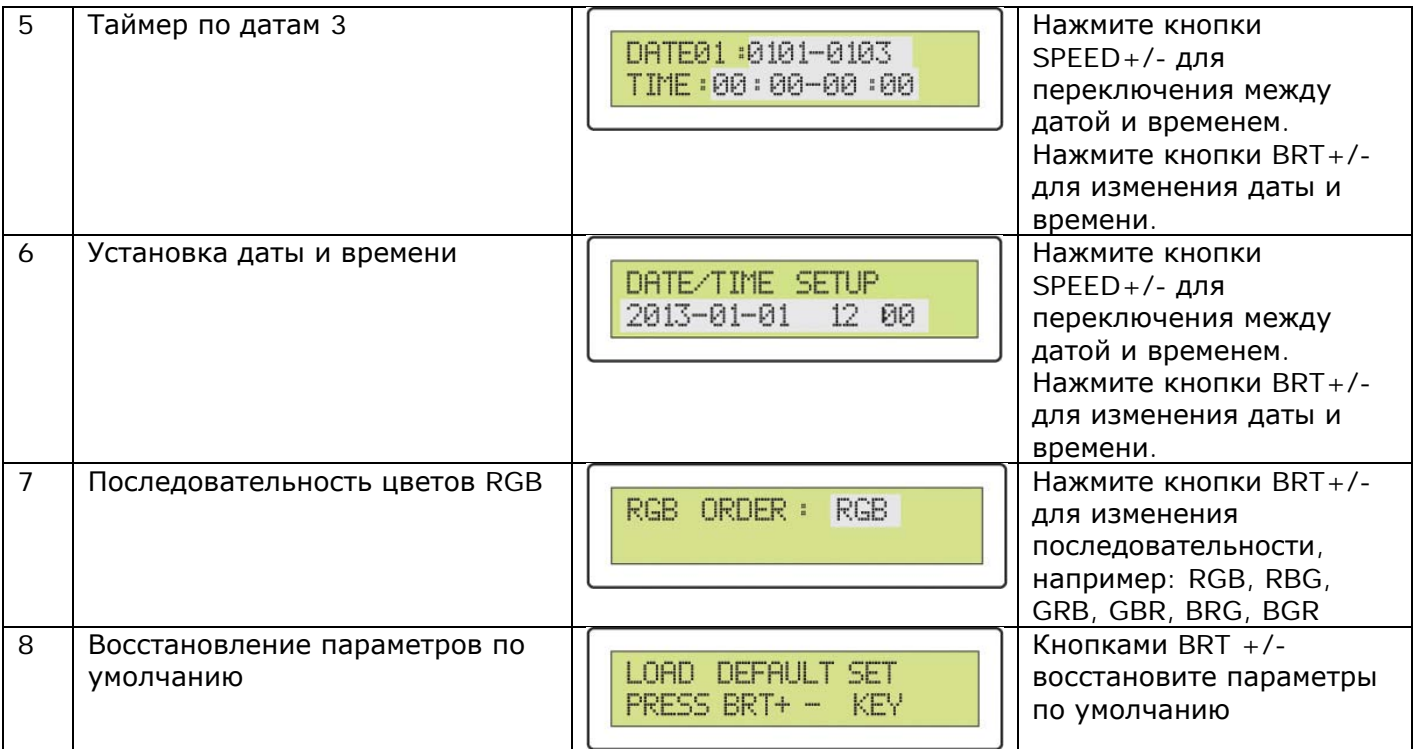

После завершения настроек нажмите кнопку SETUP для выхода.

#### **Автоматический режим 39**

При выборе режима 39 происходит автоматическое включение программ в соответствии с настройками в режимах 31-38.

Меню настроек содержит только один пункт – восстановление параметров по умолчанию.

## **6. Редактор адресов DMX**

*Установка DMX адресов производится только в оборудовании того же производителя, что и контроллера.*

Нажмите кнопку FUN в течение 3 секунд, контроллер перейдет в режим редактирования DMX адресов.

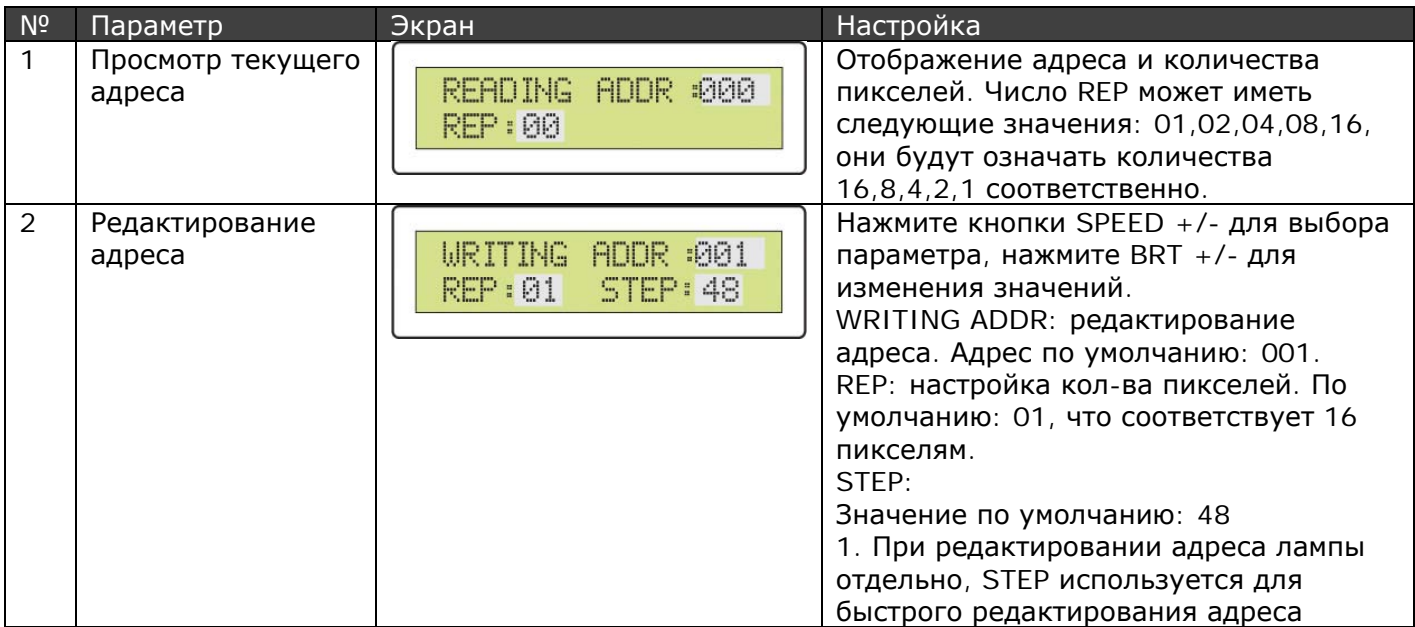

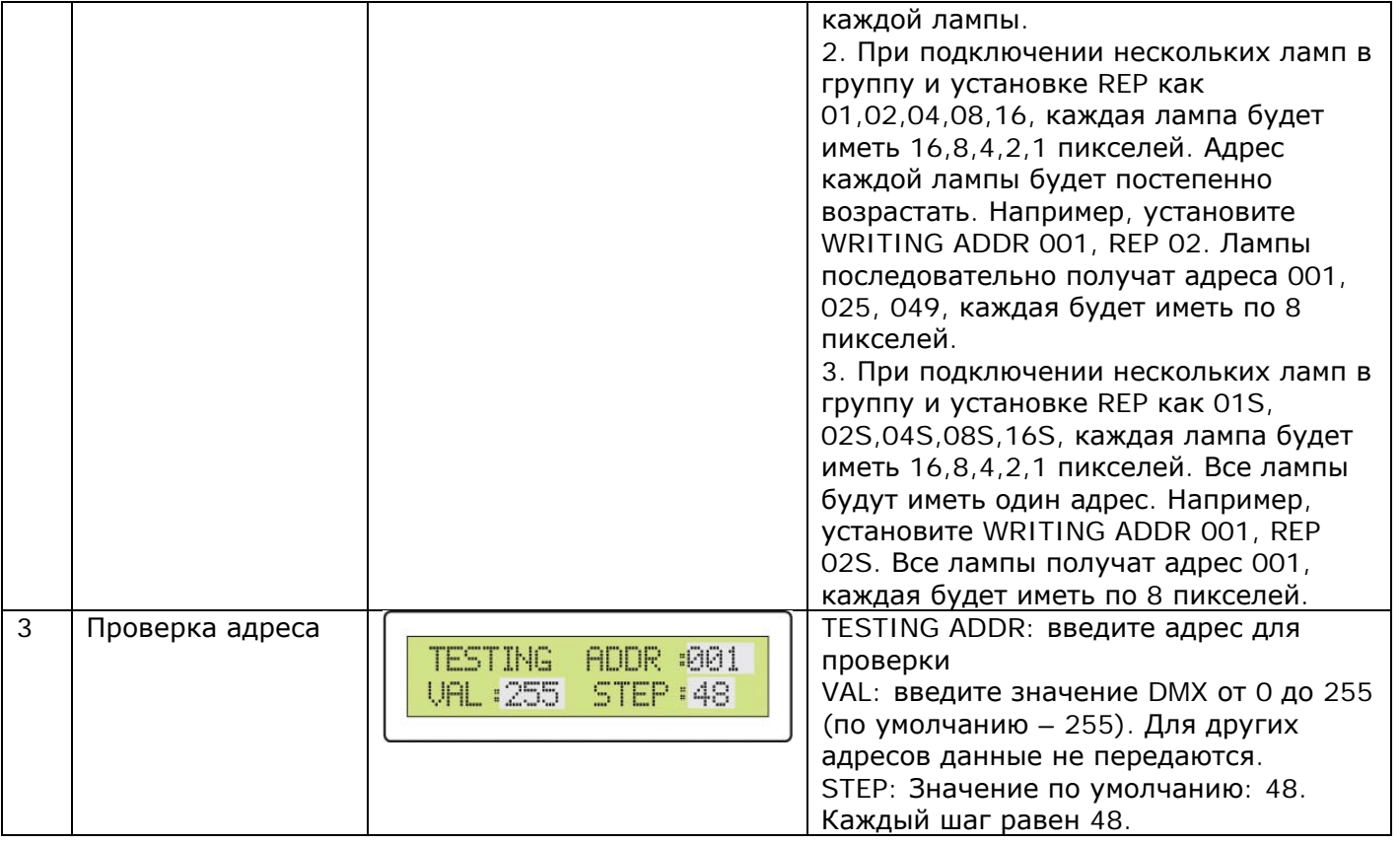

# **7. Привязка пульта ДУ к контроллеру**

Нажмите кнопку "FUN" на контроллере в течение 2 секунд, после чего прозвучит сигнал.

Не отпуская кнопку на контроллере, в течение 3 секунд нажмите любую кнопку на пульте ДУ.

Для отмены привязки нажмите любую кнопку на пульте ДУ и держите нажатой более 3 секунд.

# **8. Требования безопасности**

Конструкция контроллера удовлетворяет требованиям электро- и пожарной безопасности по ГОСТ 12.2.007.0-75.

- Внимательно изучите данное руководство и неукоснительно следуйте всем рекомендациям.
- Монтаж оборудования должен выполняться квалифицированным специалистом с соблюдением всех требований техники безопасности.
- Перед монтажом убедитесь, что все элементы системы обесточены.
- Если при включении изделие не заработало должным образом, не пытайтесь устранить причину самостоятельно. Не разбирайте изделие. Обесточьте устройство, свяжитесь с представителем торгового предприятия и доставьте ему неисправное изделие.

### *Внимание!*

- *Соблюдайте* полярность *при подключении оборудования.*
- *Устанавливайте оборудование в хорошо проветриваемом месте. Не устанавливайте устройство в закрытые места, например, книжная полка или подобные. Не допускается установка вблизи нагревательных приборов. Температура корпуса во время работы устройства не должна превышать +50°C.*
- *Для питания устройства используйте только блок питания из комплекта.*
- *Перед включением убедитесь, что схема собрана правильно, соединения выполнены надежно, замыкания отсутствуют.*
- *Не используйте изделие в помещениях с повышенной влажностью, а также в помещениях с повышенным содержанием химически активных веществ. Не допускайте попадание воды на корпус устройства.*
- *Не используйте контроллер в окружении большого количества металла или в зоне повышенного уровня электромагнитных помех, это значительно сократит дистанцию управления.*

# **9. Гарантийные обязательства**

- Изготовитель гарантирует соответствие изделия требованиям действующей технической документации и обязательным требованиям государственных стандартов.
- Гарантийный срок эксплуатации 12 месяцев с момента продажи изделия
- В случае выхода устройства из строя во время гарантийного срока, при наличии товарного и кассового чеков, а также отметки о продаже в паспорте устройства, потребитель может предъявить претензии в соответствии с действующим законодательством.
- Претензии предъявляются по месту приобретения оборудования.
- Гарантийные обязательства не распространяются на устройства, имеющие механические повреждения, а также признаки нарушения потребителем правил хранения, транспортирования и эксплуатации.
- Расходы на транспортировку вышедшего из строя оборудования оплачиваются покупателем.